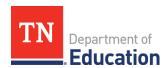

# Tennessee Universal Reading Screener

# Launch Plan for New Customers Training and Support 2021-2022

|                  | Tennessee Universal Reading Screener Launch Webinar                                                                                                    |
|------------------|----------------------------------------------------------------------------------------------------|
| Live<br>Webinars | All districts interested in the Tennessee Universal Reading Screener should attend this session.                                                                                                    |
|                  | This one-hour webinar will introduce the aimswebPlus assessment model, overview of the platform, reports, support resources and training options. This webinar will include next steps for any district considering the use of the optional Tennessee Universal Screener. This webinar will be recorded for ondemand viewing. |
|                  | August 2, 9:00 – 10:00 am CDT                                                                                                    |
|                  | Register here:                                                                                                    |
|                  | https://pearson.zoom.us/webinar/register/WN_Zvq-I3OUR3ezGTnZJ94YgQ                                                                                                    |
|                  | August 12, 12:00 – 1:00 pm CD  Register here: <a href="https://pearson.zoom.us/webinar/register/WN_zKeG_DJoSZCqCiD-gWdjtw">https://pearson.zoom.us/webinar/register/WN_zKeG_DJoSZCqCiD-gWdjtw</a>                                                                                                    |
|                  |                                                                                                    |

|         | aimswebPlus: Getting Started for NEW District Leaders             |
|---------|-------------------------------------------------------------------|
| Live    | Join us to learn more about how to:                               |
| Webinar | Set up Tennessee Universal Reading Screener Account (aimswebPlus) |
|         | Set up the district master account                                |
|         | Gain login credentials                                            |
|         | Roster Student and Users: Technical team – rostering options      |
|         | Contacting Pearson Tech Support                                   |

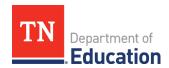

This webinar will be recorded for on-demand viewing.

August 5th, 9:00 - 9:30 am CDT

Register here:

https://pearson.zoom.us/webinar/register/WN\_eV7ZT4rVSfuEC\_onSZvOsw

August 16th, 11:00 - 11:30 am CDT

Register here:

https://pearson.zoom.us/webinar/register/WN\_xJ81mw4HRimX3QOC-0VyPw

https://pearson.zoom.us/webinar/register/WN\_eV7ZT4rVSfuEC\_onSZvOsw

|          | aimswebPlus: Getting Started for Test Administrators Live Webinar                                                                             |
|----------|----------------------------------------------------------------------------------------------------|
| Live     | Learn the basics of navigating the aimswebPlus platform and how to                                                                            |
| Webinars | administer benchmark assessments. This one-hour webinar will show you                                                                         |
|          | how to begin using the aimswebPlus screener. This webinar will be repeated on the following dates and will be recorded for on-demand viewing. |
|          | August 4, 8:00 – 9:00 am CDT                                                                                                    |
|          | Register here:                                                                                                    |
|          | https://pearson.zoom.us/webinar/register/WN_Uay9exErR-ialN0OrWug_g                                                                            |
|          | August 11, 3:00 – 4:00 pm CDT                                                                                                    |
|          | Register here:                                                                                                    |
|          | https://pearson.zoom.us/webinar/register/WN_7v3m1cNJS_GHxxG-ktmGVg                                                                            |
|          | August 16, 8:00 – 9:00 am CDT                                                                                                    |
|          | Register here:                                                                                                    |
|          | https://pearson.zoom.us/webinar/register/WN_XwkgguDIRdGgKX5ZBiYB8g                                                                            |
|          | August 25, 12:00 – 1:00 pm CDT                                                                                                    |
|          | Register here:                                                                                                    |
|          | https://pearson.zoom.us/webinar/register/WN_AgNGFM2mS-mAXfkZd38PSA                                                                            |

|           | aimswebPlus: Getting Started for Test Administrators Asynchronous                                                                                                  |
|-----------|----------------------------------------------------------------------------------------------------|
|           | Training                                                                                                    |
| On-       | Learn the basics of navigating the aimswebPlus platform and how to                                                                                                 |
| demand    | administer benchmark assessments. The following topics will be covered in                                                                                          |
| Video     | this collection of on-demand video tutorials:                                                                                                    |
| Tutorials | Benchmark Overview                                                                                                    |
|           | Measure Overview                                                                                                    |
|           | Platform navigation                                                                                                    |
|           | DRF measures administration                                                                                                    |
|           | TestNav measures administration                                                                                                    |
|           | Support and Resources                                                                                                    |
|           | View here: <a href="https://www.brainshark.com/pearsonassessments/vu?pi=zGizlT3lczMU1Cz0">https://www.brainshark.com/pearsonassessments/vu?pi=zGizlT3lczMU1Cz0</a> |

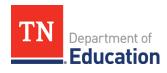

|        | Training Office Hours Friday                                                                                                    |
|--------|----------------------------------------------------------------------------------------------------|
| Live   | Do you have a question for a certified aimswebPlus trainer? Join any of these                                                                                                    |
| Office | scheduled office hours to chat with a trainer.                                                                                                    |
| Hours  | August 13, 11:00 – 12:00 noon CDT<br>August 20, 11:00 – 12:00 noon CDT<br>August 27, 11:00 – 12:00 noon CDT                                                                                      |
|        | Register here for any: <a href="https://pearson.zoom.us/meeting/register/t]Ukf-qprzksG92OSwm5EvDGVI07DkHP2W6s">https://pearson.zoom.us/meeting/register/t]Ukf-qprzksG92OSwm5EvDGVI07DkHP2W6s</a> |

|                 | Understanding Your Data for School Data Teams Live Webinar                                                                                                    |
|-----------------|----------------------------------------------------------------------------------------------------|
| Live<br>Webinar | This one-hour webinar will help your school-based data team analyze data and identify students who are at risk or in need of intervention. Learn how to read norm and criterion-referenced reports by district, school, grade and class level. This webinar will be recorded for on-demand viewing. |
|                 | August 17, 10:00 – 11:00 am CDT Register here: <a href="https://pearson.zoom.us/webinar/register/WN_gLAX3c3vSOyicb1gh9oZrw">https://pearson.zoom.us/webinar/register/WN_gLAX3c3vSOyicb1gh9oZrw</a>                                                                                                  |

# Tennessee Universal Reading Screener

### Launch Plan for Returning aimswebPlus Customers

#### Training and Support

2021-2022

|                  | TN Universal Reading Screener Welcome Webinar                                                                                                    |
|------------------|----------------------------------------------------------------------------------------------------|
| Live<br>Webinars | This one-hour webinar will introduce the aimswebPlus model of assessment, overview of the platform, reports, support resources and training options. Also included are next steps for any district considering the use of the optional Tennessee Universal Screener. This webinar will be recorded for ondemand viewing. |
|                  | August 2, 9:00 – 10:00 am CDT Register here: <a href="https://pearson.zoom.us/webinar/register/WN_Zvq-I3OUR3ezGTnZJ94YgQ">https://pearson.zoom.us/webinar/register/WN_Zvq-I3OUR3ezGTnZJ94YgQ</a>                                                                                                    |

|         | aimswebPlus: What's New for Returning Account Managers             |
|---------|--------------------------------------------------------------------|
| Live    | Join us to learn more about how to:                                |
| Webinar | Order aimswebPlus                                                  |
|         | Get a refund                                                       |
|         | Set up your account                                                |
|         | Obtain your login credentials                                      |
|         | Roster Student and Users: Technical team – rostering options       |
|         | Contact Tech Support                                               |
|         | This webinar will be recorded for on-demand viewing.               |
|         | August 5th, 10:00 – 10:30 am CDT                                   |
|         | Register here:                                                     |
|         | https://pearson.zoom.us/webinar/register/WN_skJ3gPt5SOaYpF6tUBfg2w |

|                  | aimswebPlus: Getting Started for Test Administrators Live Webinar                                                                                                    |
|------------------|----------------------------------------------------------------------------------------------------|
| Live<br>Webinars | Need a quick refresher on using aimswebPlus? Join us to learn the basics of navigating the aimswebPlus platform and how to administer benchmark assessments. This one-hour webinar will show you how to begin using the aimswebPlus screener. This webinar will be repeated on the following dates and will be recorded for on-demand viewing. |
|                  | August 4, 8:00 – 9:00 am CDT                                                                                                    |
|                  | Register here:                                                                                                    |
|                  | https://pearson.zoom.us/webinar/register/WN_Uay9exErR-ialN0OrWug_g                                                                                                    |
|                  | August 11, 3:00 – 4:00 pm CDT                                                                                                    |
|                  | Register here:                                                                                                    |
|                  | https://pearson.zoom.us/webinar/register/WN_7v3m1cNJS_GHxxG-ktmGVg                                                                                                    |
|                  | August 16, 8:00 – 9:00 am CDT                                                                                                    |
|                  | Register here:                                                                                                    |
|                  | https://pearson.zoom.us/webinar/register/WN_XwkgguDIRdGgKX5ZBiYB8g                                                                                                    |
|                  | August 25, 12:00 – 1:00 pm CDT                                                                                                    |
|                  | Register here:                                                                                                    |
|                  | https://pearson.zoom.us/webinar/register/WN_AgNGFM2mS-mAXfkZd38PSA                                                                                                    |

#### aimswebPlus: Getting Started for Test Administrators On-Demand Training On-Need a refresher training in an on-demand format? Learn the basics of navigating the aimswebPlus platform and how to administer benchmark demand Video assessments. The following topics will be covered in this collection of on-**Tutorials** demand video tutorials: • Benchmark Overview Measure Overview • Platform navigation • DRF measures administration • TestNav measures administration • Support and Resources Access the on-demand training here: https://www.brainshark.com/pearsonassessments/vu?pi=zGizlT3lczMU1Cz0

|        | Training Office Hours Friday                                                                                                    |
|--------|----------------------------------------------------------------------------------------------------|
| Live   | Do you have a question for a certified aimswebPlus trainer? Join any of these                                                                                                    |
| Office | scheduled office hours to chat with a trainer.                                                                                                    |
| Hours  |                                                                                                    |
|        | August 13, 11:00 – 12:00 noon CDT                                                                                                    |
|        | August 20, 11:00 – 12:00 noon CDT                                                                                                    |
|        | August 27, 11:00 – 12:00 noon CDT                                                                                                    |
|        | Register here for any scheduled office hour: <a href="https://pearson.zoom.us/meeting/register/tJUkf-qprzksG92OSwm5EvDGVI07DkHP2W6s">https://pearson.zoom.us/meeting/register/tJUkf-qprzksG92OSwm5EvDGVI07DkHP2W6s</a> |

|                 | Understanding Your Data for School Data Teams Live Webinar                                                                                                    |
|-----------------|----------------------------------------------------------------------------------------------------|
| Live<br>Webinar | This one-hour webinar will help your school-based data team analyze data and identify students who are at risk or in need of intervention. Learn how to read norm and criterion-referenced reports by district, school, grade and class level. This webinar will be recorded for on-demand viewing. |
|                 | August 17, 10:00 – 11:00 am CDT  Register here: <a href="https://pearson.zoom.us/webinar/register/WN_gLAX3c3vSOyicb1gh9oZrw">https://pearson.zoom.us/webinar/register/WN_gLAX3c3vSOyicb1gh9oZrw</a>                                                                                                 |